# Introduction to spatial data in R for paleontologists

Ádám T. Kocsis

Friedrich-Alexander-Universität Erlangen-Nürnberg

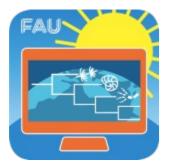

2023-09-04

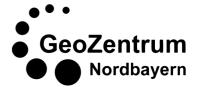

# **Basic Concepts**

Where, what, why?

#### **GIS** basics

#### G(eographic) I(nformation) S(ystems/oftware) are everywhere

- Science
- Civil Engineering
- Aeronautics
- Military
- Economics
- etc.

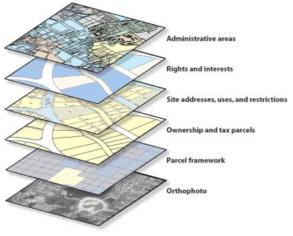

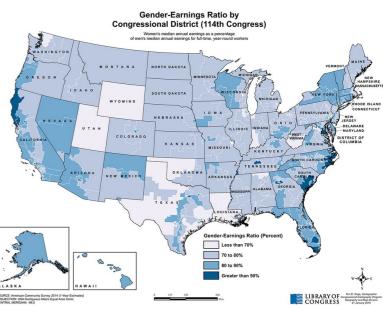

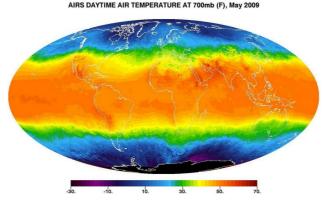

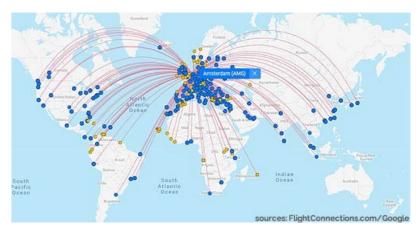

#### Vital in Earth Sciences

#### **G(eographic) I(nformation) S(ystems) are everywhere**

- topography
- geology

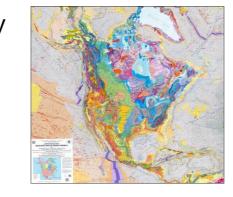

paleontology

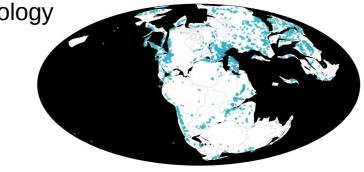

- geophysics

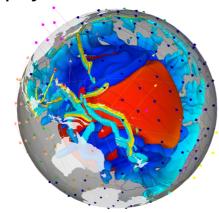

ecology

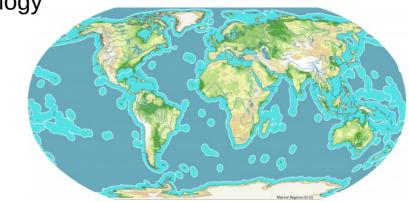

## **Basic data types**

- Similar to computer graphics
- Sometimes in 3D

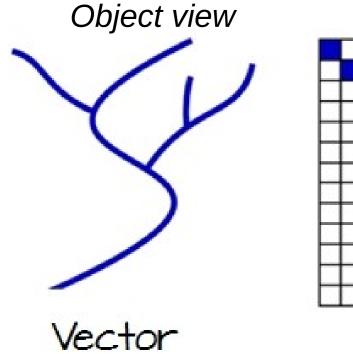

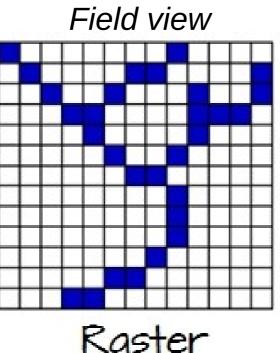

#### There is one twist:

## **Basic data types**

- Similar to computer graphics
- Sometimes in 3D

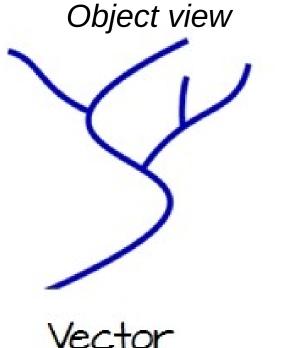

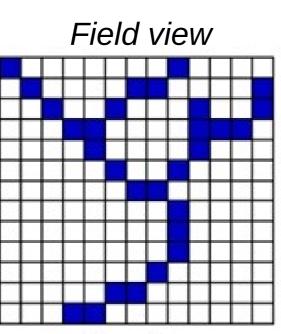

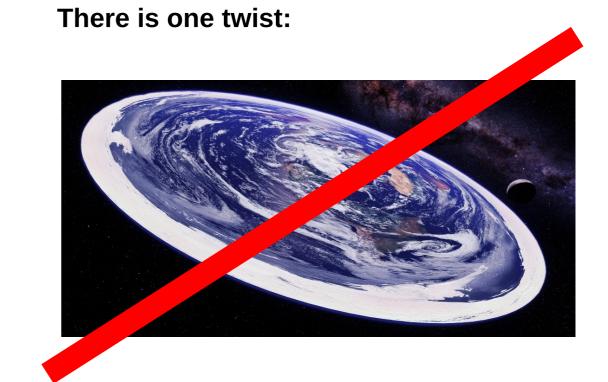

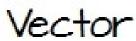

Raster

#### Vector data

- Structure is defined with points that have coordinates
- Spherical coordinates, Cartesian too, or projection-specific
- Additional attributes are rendered to the entities
- 3 primary kind

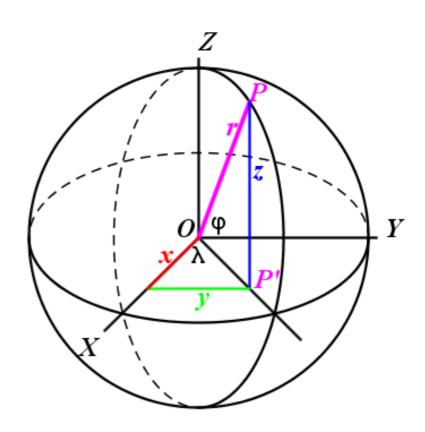

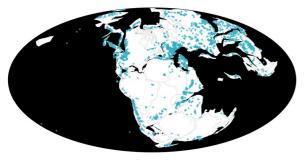

Points

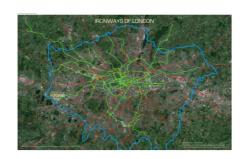

Lines

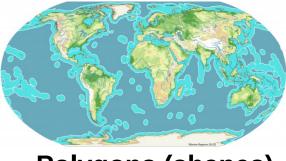

**Polygons (shapes)** 

#### Raster data

- Structure is defined by a grid, data is a lattice of values
- The field view of Earth
- Similar to raster graphics, but with georeferencing

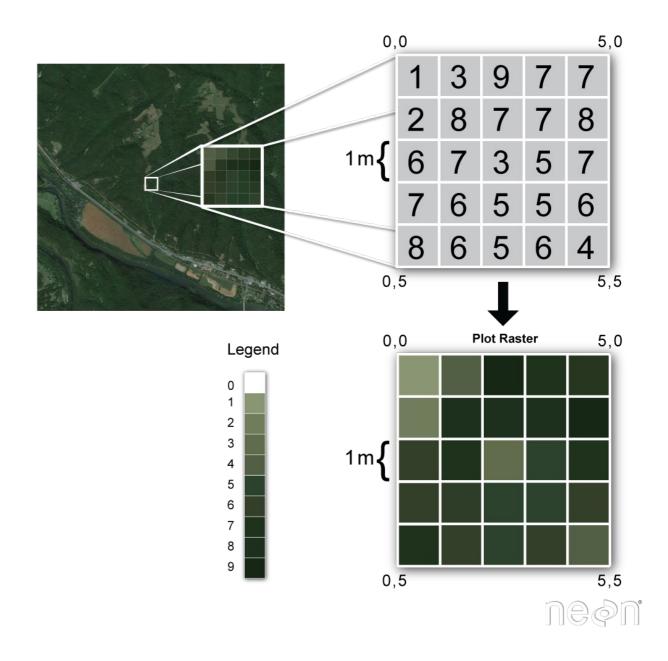

(4, 210°)

#### **Geographic coordinates**

- Based on polar coordinates
- $\phi$ : latitude
  - <sup>-</sup> [-90°, 90°], equator : 0°
- θ: longitude
  - [-180°, 180°], 0°: prime meridian
- r: elevation

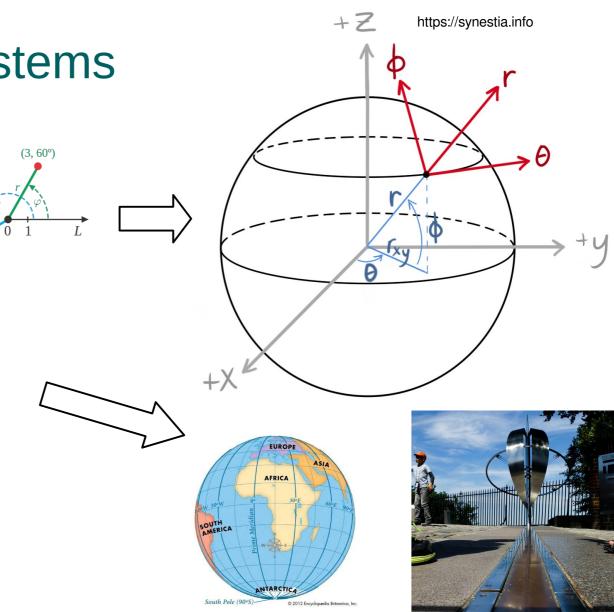

#### **Geocentric coordinates**

- x, y, z, Earth-Centered Coordinate System
- Based on center of mass, equator and PM
- Used for satellite tracking and navigation (e.g. GPS)
- WGS84 datum

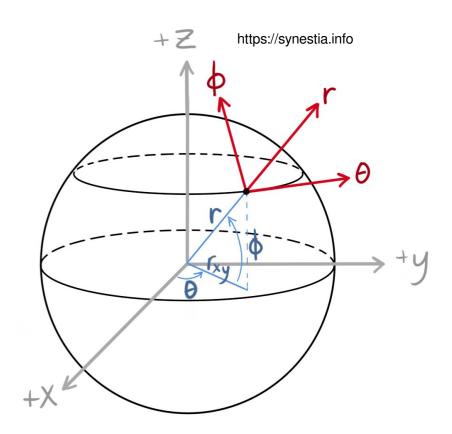

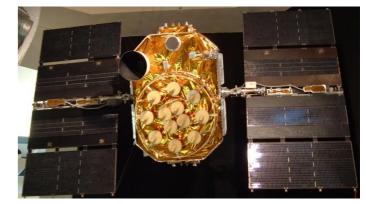

**Projection based coordinate systems** 

- Surface: a 2-dimensional map
- Traditionally: Cartography
- Especially nautical applications

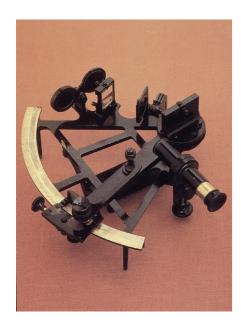

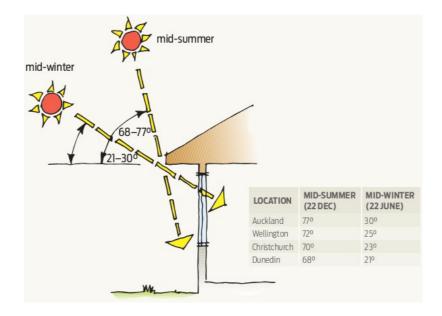

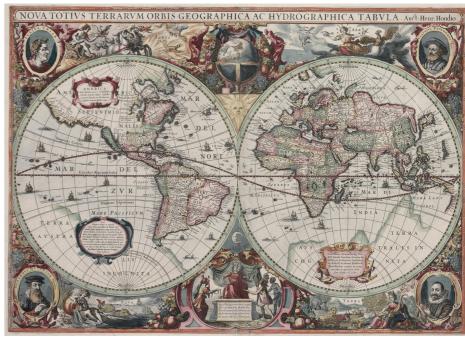

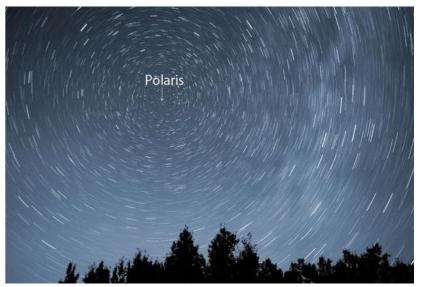

## **Spheres and Circles**

- There are no straight lines
- All points are connected by arcs, either along a great or small circles

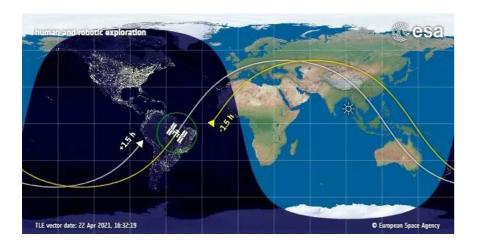

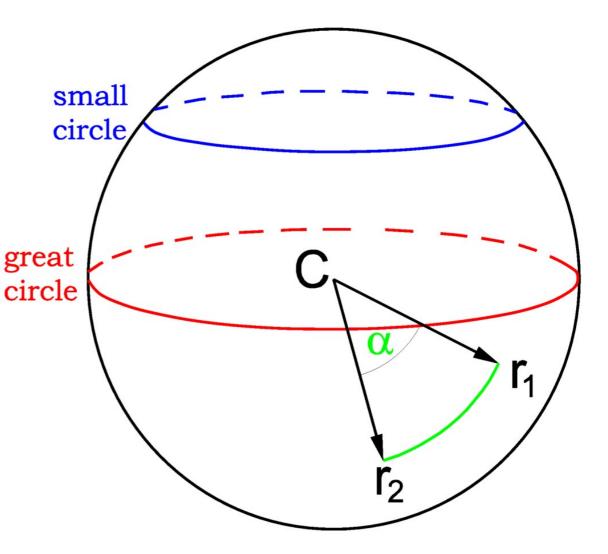

#### Path of the ISS

## Latitude [-90-90°]

- Latitudinal circles: parallels
- The only great circle is the equator!
- Length decrease with a cosine function of latitude
- 10° wide **zone** has different area at different latitudes
- Direction: zonal (u)
- Notable circles:

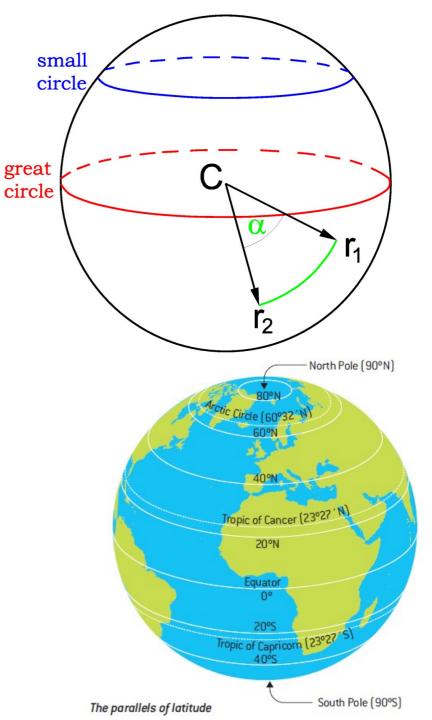

## Longitude [-90-90°]

- Latitudinal circles: meridians
- All of them are great circles!
- Their distance decreases at the poles
- Direction: meridional (v)
- Notable circle:

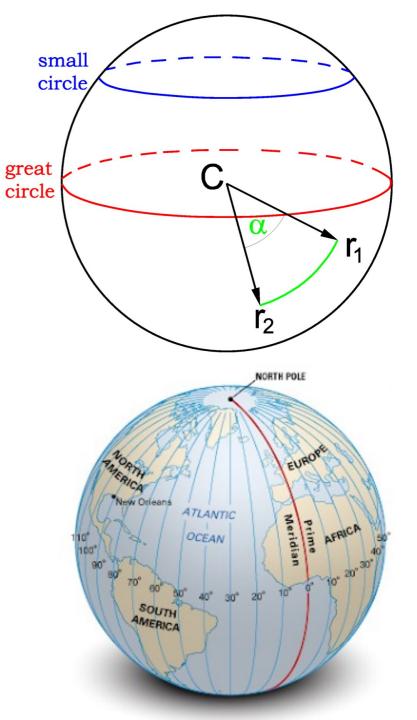

#### Distances

- Two points define a great circle
- Shortest distance between them is a great circle arc (Great Circle Distance)
- Distance on a surface of a sphere is simplest in angles (degrees)
- For practicality we give this in distance:
- 1° (longitude) = 1 nautical mile  $\sim$  111.1 km

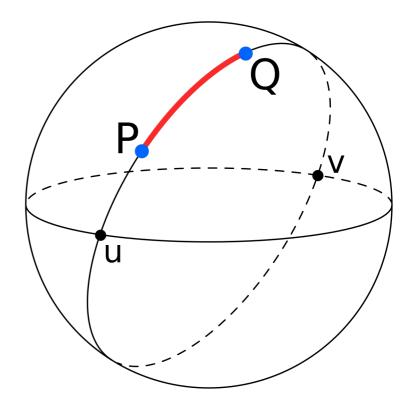

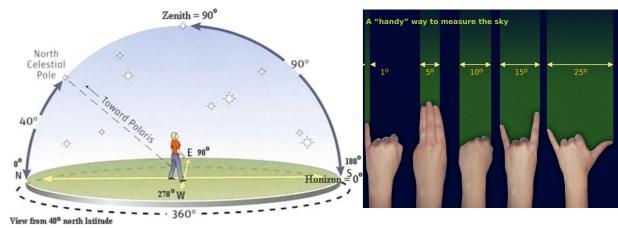

#### Directions

- Heading: angular distance to north
- Going straight: great circle
- Constant change of heading! (even without the true vs. magnetic difference)

#### Vectors

 Given with a) initial heading and magnitude or b) as zonal and meridional components

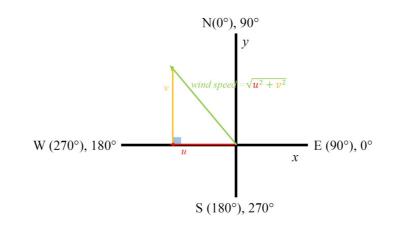

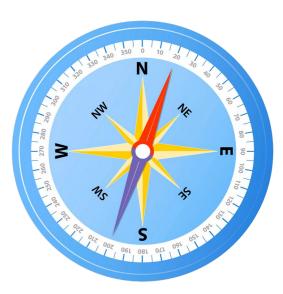

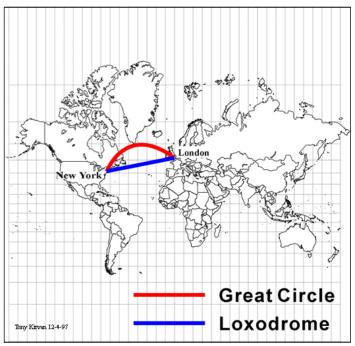

#### Mercator projection

## The reference ellipsoid

- Approximates the geoid
- Flattened rotational ellipsoid
- Used as a basis for elevation

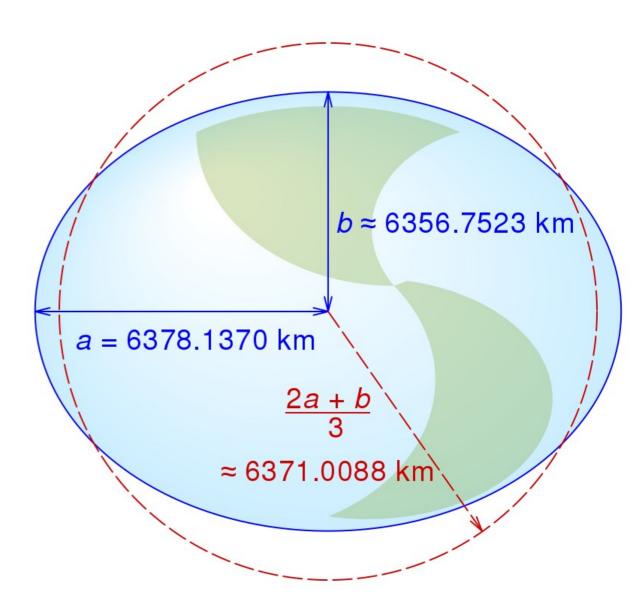

#### **Map projections**

- There is dozens of them
- Complex transformations of spherical coordinates
- They all distort the globe in some sense:
  - conserve area and distort angles *(equal-area projection)*
  - distort area and conserve angles (conformal projection)
  - distort both area and angles

**Types of Map Projections** 

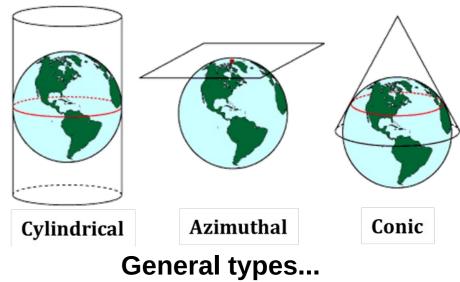

The True size of.. : https://www.thetruesize.com

#### e.g. Equirectangular Projection

- Longitude (x) Latitude (y)
- Centered around (0, 0)
- Plate Carée
- Most frequently used for visualization of global-scale data
- Distorts everything

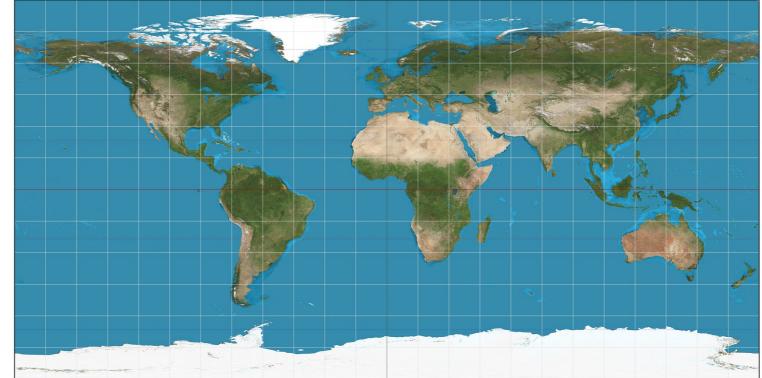

#### e.g. Mercator projection

- Conformal
- (nautical use)
- Highly distorts areas
- Cannot represent poles
- Variant: Google Earth

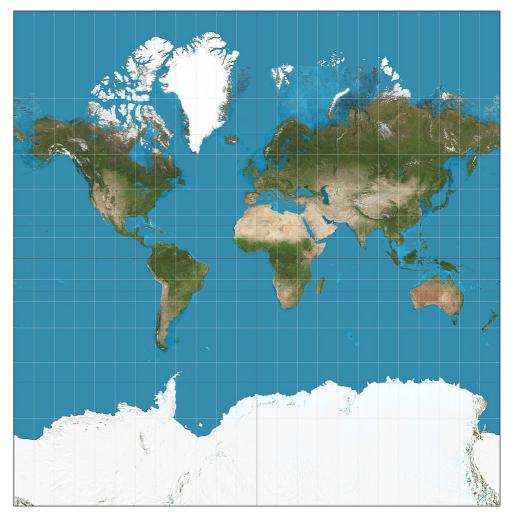

e.g. Lambert's Cylindrical EA Projection

- Equal-area
- Highly distorts angles latitudinally

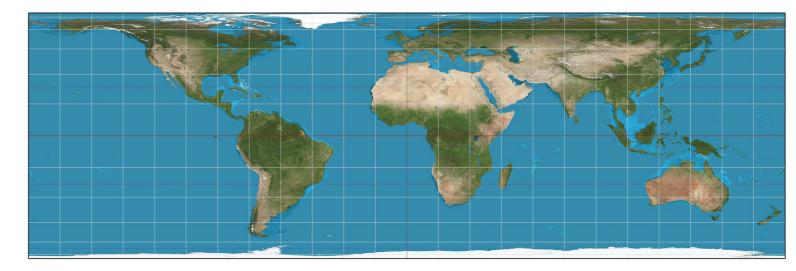

#### e.g. Mollweide Projection

- Equal-area
- Highly distorts angles longitudinally

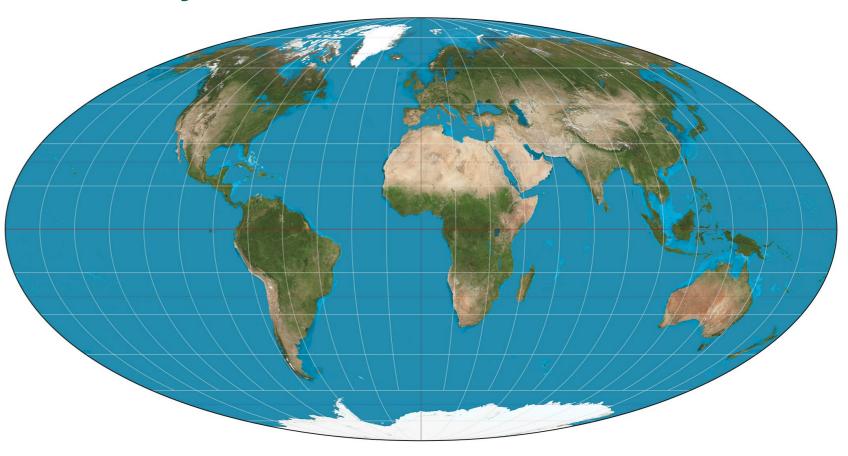

#### e.g. Robinson Projection

- Distorts both angles and areas
- Relatively representative
- Promoted by NatGeo and now used by IPCC

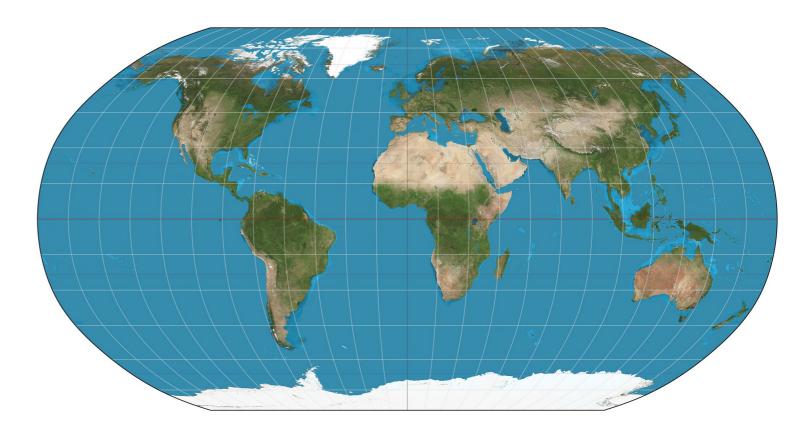

#### Representation

- Older: PROJ.4 string: "+proj=moll"
- Well known text WKT2 string

```
PROJCS["World_Mollweide",
GEOGCS["WGS 84",
DATUM["WGS_1984",
SPHEROID["WGS 84",6378137,298.257223563]],
PRIMEM["Greenwich",0],
UNIT["Degree",0.0174532925199433]],
PROJECTION["Mollweide"],
PARAMETER["central_meridian",0],
PARAMETER["false_easting",0],
PARAMETER["false_northing",0],
UNIT["metre",1],
AXIS["Easting",EAST],
AXIS["Northing",NORTH],
AUTHORITY["ESRI","54009"]]
```

• EPSG registry ID (epsg.io) : ESRI:54009

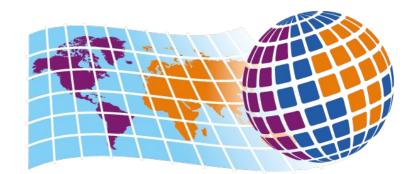

# EPSG

**GEODETIC PARAMETER DATASET** 

Managed by IOGP's Geomatics Committee

# Implementation

Where, what, why?

## GIS tools: Why R?

- Automatized manipulation and extraction of data
- Larger quantity of work then with a GUI
- Python is much more powerful
- Integration with other analyses
- Statistical analyses

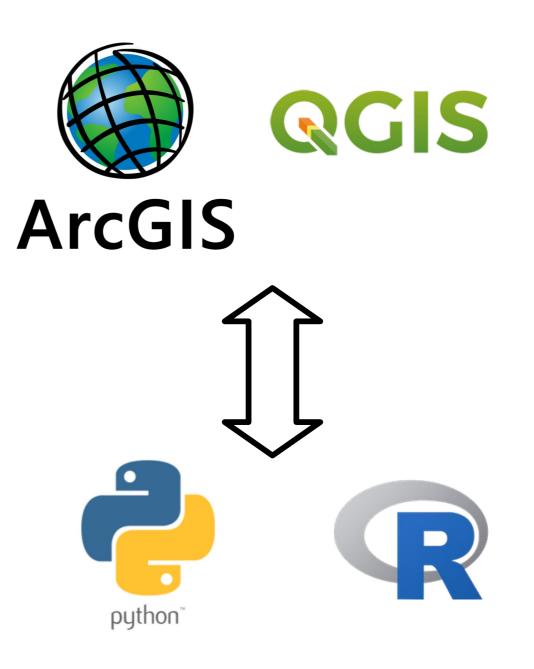

## The Spatial ecosystem

- Multiple R extension packages form the backbone
- The heart: Open Source Geospatial Foundation
- Recipe:
  - Open source libraries for calculations + R interface

- R packages hook on the APIs of these libraries
- + extra calculations in compiled code (C, C++, Fortran)

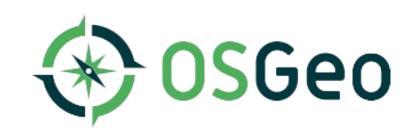

## **Open Source Libraries/Projects**

**GDAL: Geodetic Data Abstraction Library** 

- Definitions of data formats
- Translation between data formats
- https://gdal.org/

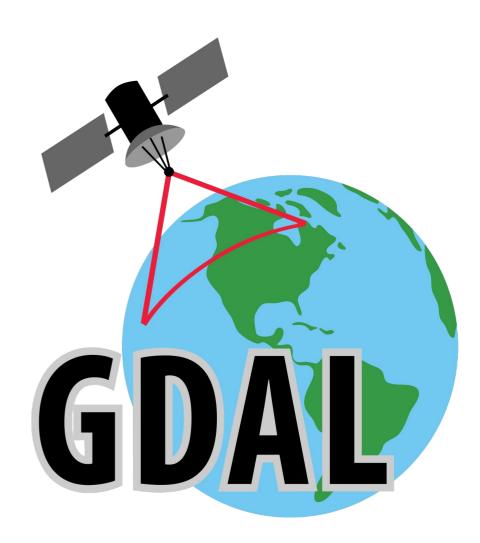

## **Open Source Libraries/Projects**

#### PROJ

- Coordinate transformation
- Definition of Coordinate Reference Systems (CRS) and translation
- Current version is 9.2.1 (June 2023)
- R packages rely on older versions (PROJ4 or PROJ6)

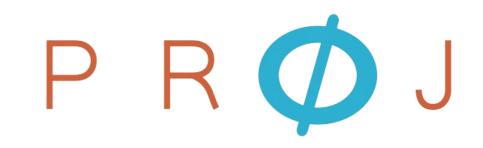

## **Open Source Libraries/Projects**

**GEOS: Geometry Open Source** 

- Computational geometry especially towards the manipulation of spatial data
- http://libgeos.org/

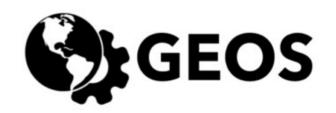

## The R packages

- Only some are essential, they are on the CRAN
- They are using the libraries
- Class definitions and basic methods
- Lots of packages build on these...

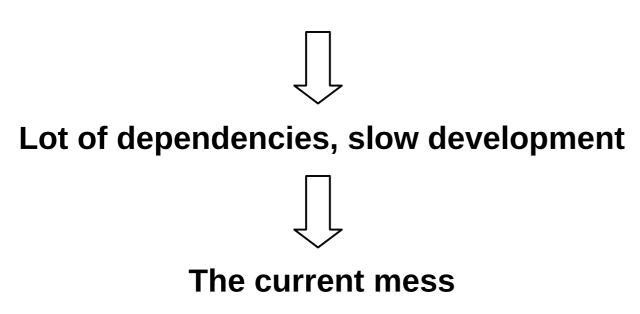

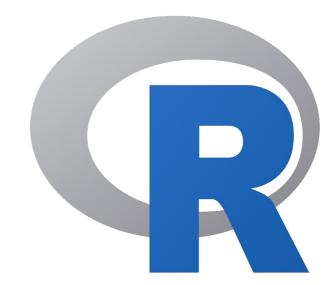

What is a class?

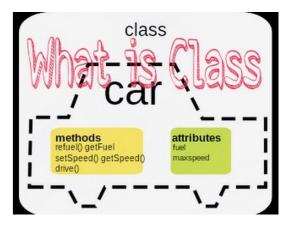

https://www.youtube.com/watch?v=XqrkcO42DI8

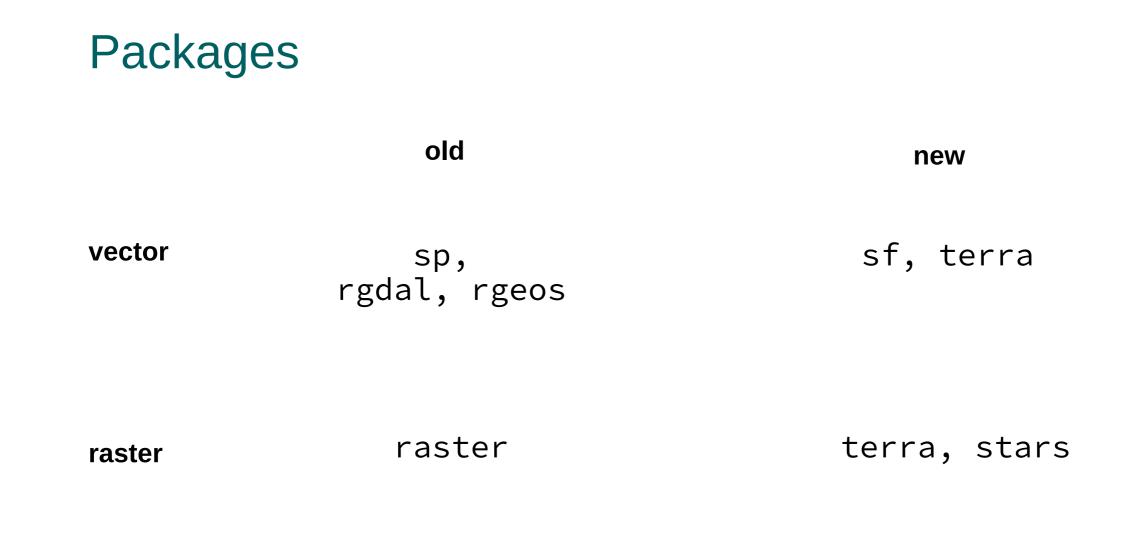

+ others: e.g. geosphere

## Installing all of them

Focus on the new but...

- On Windows this is trivial, you can get all from the CRAN with install.packages()
- On Mac (and Linux), it is recommended to install them one at a time. They will a) either tell you what libraries need to be installed so they can function properly, 2) only indicate errors and then we have to google :)
- The list, again:

sp raster rgdal rgeos terra sf (stars) geosphere

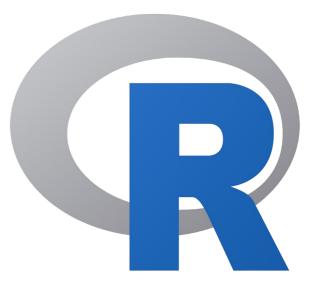

# Vector data

with sf (and sp, rgdal, and rgeos)

#### Data concepts

Feature types: points

- A feature is a thing everything is a feature, that can be combined to form sets.
  - **Geometry**: It has coordinates and a CRS
  - Attributes: every point has data such as age, name, id etc..
- Features can be combined into sets, e.g. Multipoint

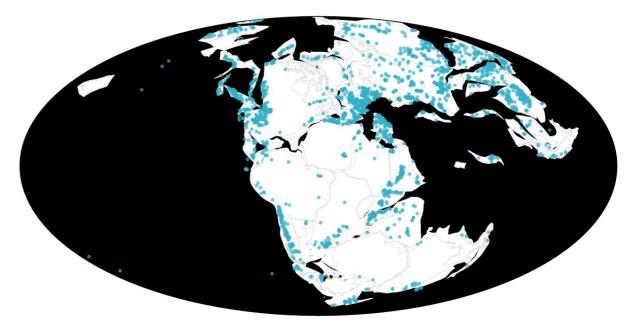

Fossil occurrences in the PBDB

#### Data concepts

Feature types: line

- Made up of sequence of points
  - One line: path, GPS track
  - Multiline: multiple paths combined that represent one thing
- Both a single line and a multiline can have attributes

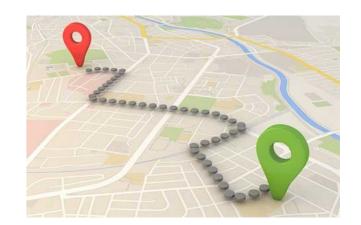

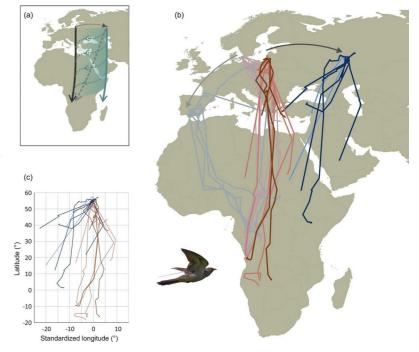

Thorup et al. 2020 Sci. Rep.

Feature types: line

- Made up of sequence of points
  - One line: path, GPS track
  - Multiline: multiple paths combined that represent one thing
- Both a single line and a multiline can have attributes

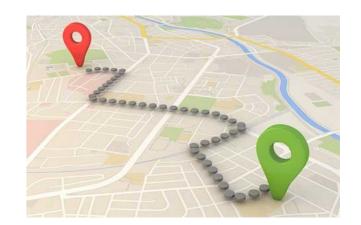

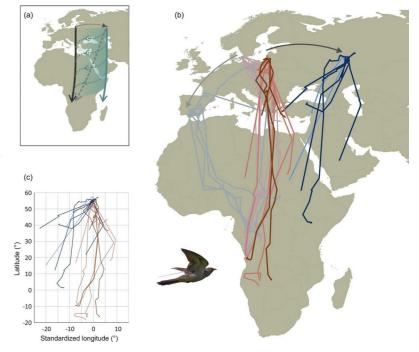

Thorup et al. 2020 Sci. Rep.

Feature types: Single Polygons

- Made up of sequence of points
- Closed to separate inside from outside
- Every polygon has attributes
- E.g. every island/landmass is by definition one polygon

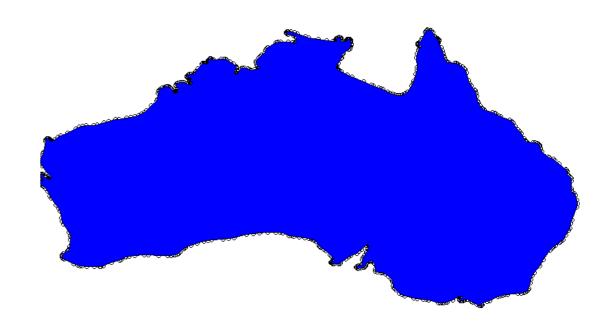

Feature types: Multiple polygons

- Polygons can be combined to represent single entities
- One thing is represented by multiple polygons, e.g. a country

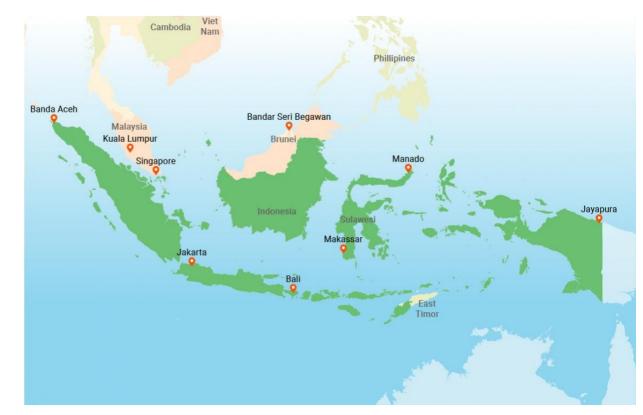

Feature types: Multiple polygons

- Polygons can have holes
- Holes are also polygons that are inside other polygons
- The direction of points defines whether something is a hole or not

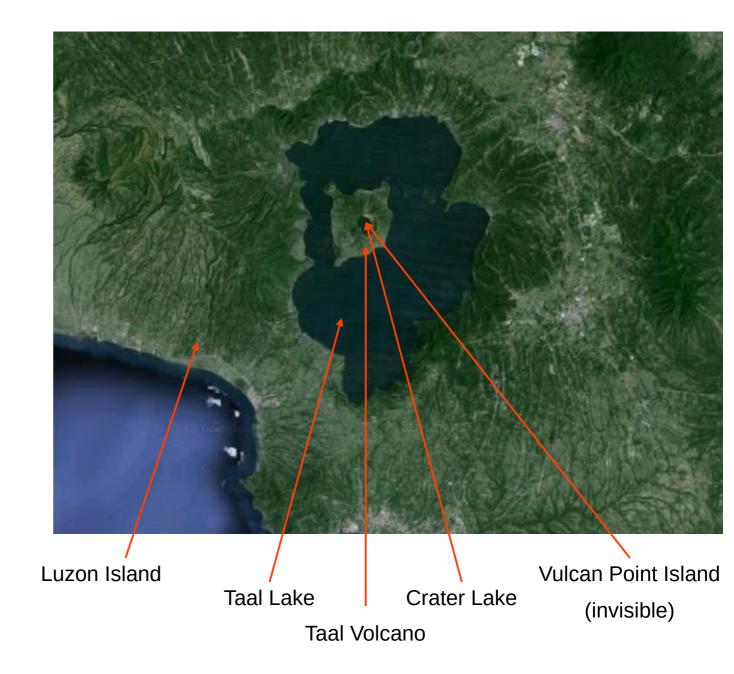

# Registering complex data in R

- For GIS, 2 column matrices can do the job for points, lines and polygons
- You can create lists of Polygons and lists of that, but it quickly becomes a mess...
- S3 and S4 classes

|    | long     | lat       |
|----|----------|-----------|
| 1  | 142.3752 | -10.99448 |
| 2  | 142.5119 | -11.01241 |
| 3  | 142.6009 | -11.05538 |
| 4  | 142.6376 | -11.08747 |
| 5  | 142.7468 | -11.26374 |
| 6  | 142.9131 | -11.68280 |
| 7  | 142.9775 | -11.80399 |
| 8  | 143.0637 | -11.90817 |
| 9  | 143.0800 | -11.90902 |
| 10 | 143.0876 | -11.88224 |
| 11 | 143.1104 | -11.88547 |
| 12 | 143.1691 | -11.92764 |
| 13 | 143.2208 | -11.98907 |
| 14 | 143.2265 | -12.05601 |
| 15 | 143.1904 | -12.18825 |
| 16 | 143.1972 | -12.27063 |
| 17 | 143.3962 | -12.80673 |
| 18 | 143.4831 | -13.10462 |
| 19 | 143.5455 | -13.38480 |
| 20 | 143.5754 | -13.67029 |
| 21 | 143.6182 | -13.85430 |
| 22 | 143.6887 | -14.04426 |

# S3 Objects

- Informal classes, which is based on a label: the class attribute
- They are often just lists: access elements with \$ or [[]]
- Example the "lm" class produced by lm()
- Methods dispatch works based on function names:
  - predict.lm() is called when predict() is used on an object that comes from this class
- There is no constraint on the object structure!
- Example in spatial: sf

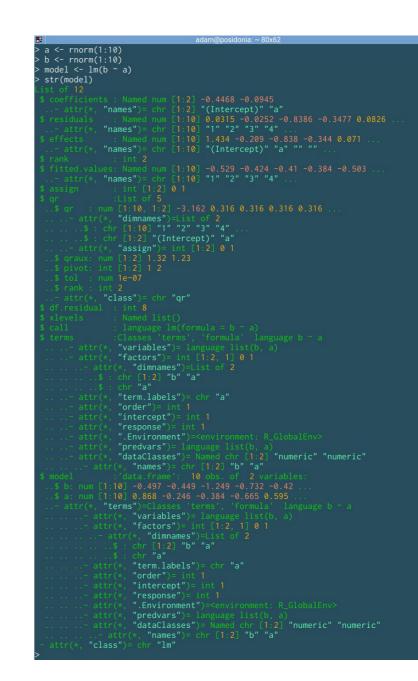

# S4 Objects

- Formal classes, with a pre-defined structure
- The object has slots, that can have only specific types and they must have them!
- Slots can be accessed with the @ operator
- Methods are written more explicitly for the argument classes (with setMethod())
- Most spatial objects use this framework!

| > str(spp)                                                  |
|-------------------------------------------------------------|
| Formal class 'SpatialPolygons' [package "sp"] with 4 slots  |
|                                                             |
| \$ :Formal class 'Polygons' [package "sp"] with 5 slots     |
|                                                             |
|                                                             |
| @labpt : num [1:2] 134.4 -25.6                              |
| @area : num 685                                             |
|                                                             |
|                                                             |
|                                                             |
| attr(*, "dimnames")=List of 2                               |
|                                                             |
|                                                             |
| Second class 'Polygon' [package "sp"] with 5 slots          |
| <pre>@ area : num [1:2] 63.8 36.8</pre>                     |
|                                                             |
|                                                             |
|                                                             |
|                                                             |
|                                                             |
| attr(*, <b>"dimnames"</b> )=List of <b>2</b>                |
|                                                             |
| [10] [10] [10] [10] [10] [10] [10] [112] "V1" "V2"          |
|                                                             |
| @labpt : num [1:2] 63.8 36.8                                |
|                                                             |
| @area : num 9569                                            |
|                                                             |
| @ bbox : num [1:2, 1:2] -17.4 -39 180.4 77.7                |
| <pre> attr(*, "dimnames")=List of 2</pre>                   |
|                                                             |
| \$ : chr [1:2] "min" "max"                                  |
| @ proj4string:Formal class 'CRS' [package "sp"] with 1 slot |
|                                                             |

An object from the old sp package

# Package sp: Classes and Methods for Spatial Data

- Primarily by Edzer Pebesma and Roger Bivand
- From 2005
- The structures to represent the data in R
- S4 classes and how to interact with them
- Primarily used for vector data also some raster
  - SpatialPoints(DataFrame)
  - SpatialLines(DataFrame)
  - SpatialPolygons(DataFrame)

# **Vector File formats**

**ESRI** Shapefiles

- Multiple files represent the data
  - .shx: Index file, where is what
  - .shp: Main file, geometries
  - .dbf: Attribute information (dBASE)
  - .prj, .sbn, etc..

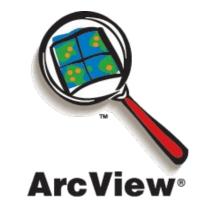

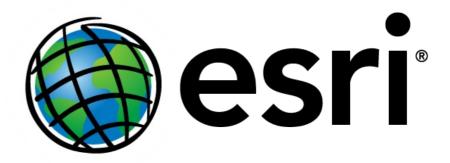

# **Vector File formats**

Keyhole Markup Language

- .kml or .kmz file (z for zipped)
- Standard for the web

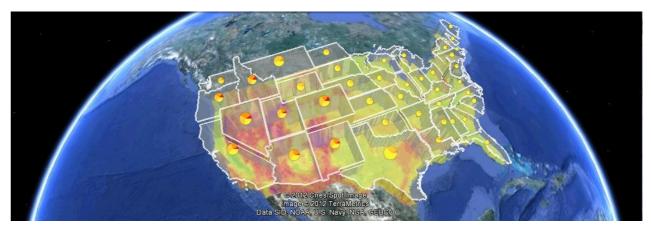

Google Earth uses .kml

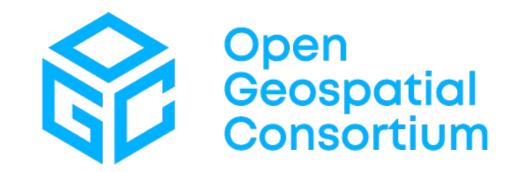

# **Vector File formats**

GeoJSON

- .js .json also for the web
- Human readable

```
"type": "Feature",
"geometry": {
   "type": "Point",
   "coordinates": [125.6, 10.1]
},
"properties": {
   "name": "Dinagat Islands"
}
```

#### **PostGIS**

• Database-oriented (PostgreSQL)

## Package rgdal: Bindings for the 'Geospatial' Data Abstraction Library

- Primarily by Roger Bivand
- Interface to GDAL and PROJ<6
- Accessing data (I/O) and executing projections

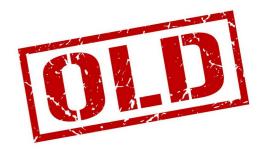

#### Package rgeos: Interface to Geometry Engine - Open Source ('GEOS')

- Primarily by Roger Bivand
- Interface to GEOS
- Geometric calculations in the same CRS (e.g. Area)
- Boolean operations with shapes

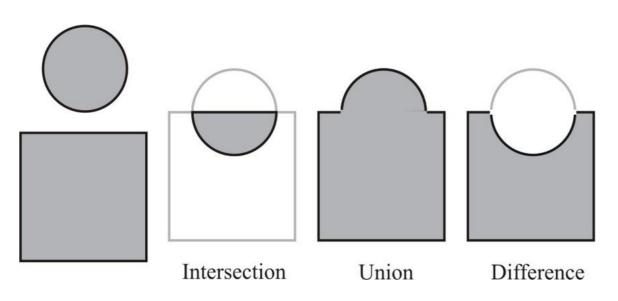

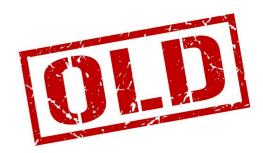

# Package sf: Simple Features for R

- Primarily by Edzer Pebesma
- From 2017
- Integrates with GDAL, GEOS and PROJ
- Uses the simple feature standard
- Good tidyverse integration

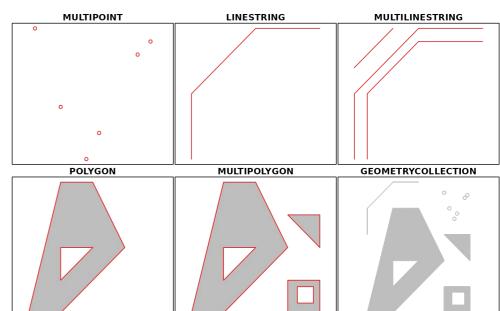

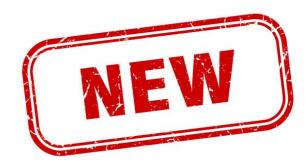

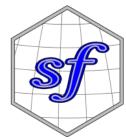

- Coastlines Natural Earth
- Plotting a world map!

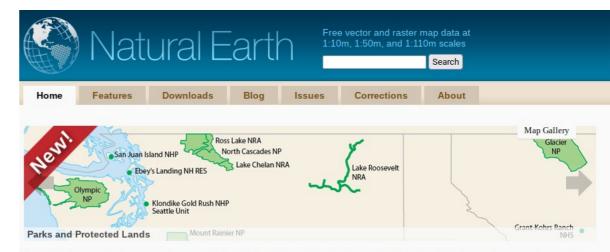

Natural Earth is a public domain map dataset available at 1:10m, 1:50m, and 1:110 million scales. Featuring tightly integrated vector and raster data, with Natural Earth you can make a variety of visually pleasing, well-crafted maps with cartography or GIS software.

Natural Earth was built through a collaboration of many volunteers and is supported by NACIS (North American Cartographic Information Society), and is free for use in any type of project (see our Terms of Use page for more information).

Get the Data

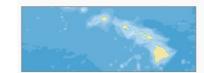

Convenience

Natural Earth solves a problem: finding suitable data for making small-scale maps. In a time when the web is awash in geospatial data, cartographers are forced to waste time sifting through confusing tangles of poorly attributed data to make clean, legible maps. Because your time is valuable, Natural Earth data comes readyto-use.

| 0             | RRP        | 7   |
|---------------|------------|-----|
|               | Sacramento | ≪ B |
| San Francisco | an A ETA   | /   |

#### Neatness Counts

The carefully generalized linework maintains consistent, recognizable geographic shapes at 1:10m, 1:50m, and 1:110m scales. Natural Earth was built from the ground up so you will find that all data layers align precisely with one another. For example, where rivers and country borders are one and the same, the lines are coincident.

| S COUNTRYNAM | R SCALERANK T | S FEATURECLA | S SOVE  |
|--------------|---------------|--------------|---------|
| Afghanistan  | 1.00000000000 | Countries    | Afghani |
| Aland        | 3.00000000000 | Countries    | Finland |
| Albania      | 1.00000000000 | Countries    | Albania |
| Algeria      | 1.00000000000 | Countries    | Algeria |

#### **GIS Attributes**

Natural Earth, however, is more than just a collection of pretty lines. The data attributes are equally important for mapmaking. Most data contain embedded feature names, which are ranked by relative importance. Other attributes facilitate faster map production, such as width attributes assigned to river segments for creating tapers.

https://www.naturalearthdata.com/downloads/110m-physical-vectors/

• World Administrative Boundaries

#### **World Administrative Boundaries - Countries and Territories**

| <ul> <li>Information</li> </ul>                                | 🌐 Table 🛛 🎯 Map 🔄 Lul Analyze 🎿 Export 🗱 API                                                                                                    |
|----------------------------------------------------------------|----------------------------------------------------------------------------------------------------|
| This dataset display                                           | s level 0 world administrative boundaries. It contains countries as well as non-sovereign territories (like, for instance, French overseas).                                                                               |
| Dataset Identi                                                 | er world-administrative-boundaries                                                                                                    |
| Downloa                                                        | <b>ds</b> 33,342                                                                                                    |
| Then<br>Keywo<br>Licer<br>Langua<br>Modif<br>Publis<br>Referer | <ul> <li>United Nation, ISO-3 code, Countries, Territories, Shape, Boundaries</li> <li>Open Government Licence v3.0</li> <li>English</li> <li>April 26, 2019 11:09 AM</li> <li>World Food Programme (UN agency)</li> </ul> |
| Territ                                                         | ry • world                                                                                                    |
| Last process                                                   | ng May 15, 2019 9:49 AM (metadata)<br>May 15, 2019 9:49 AM (data)                                                                                                    |

- Range data from the IUCN
- Freely available for academic use

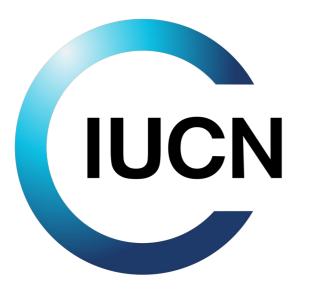

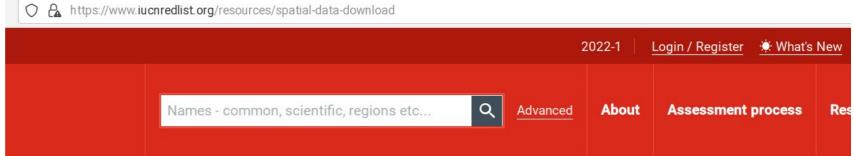

SPATIAL DATA & MAPPING RESOURCES

#### **Spatial Data Download**

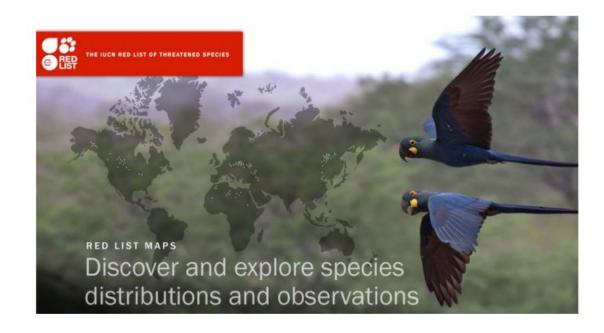

# Raster data

With terra (and raster)

## Package raster: Geographic Data Analysis and Modeling

- Primarily by Robert Hijmans
- Since 2010
- Standard for raster processing for a long time
- Most ecological packages depend on this
- Integration of WorldClim data

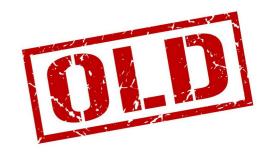

## Package terra: Spatial Data Analysis

- Primarily by Robert Hijmans
- Interface to GEOS
- Almost the same as raster, this is the easier transition.

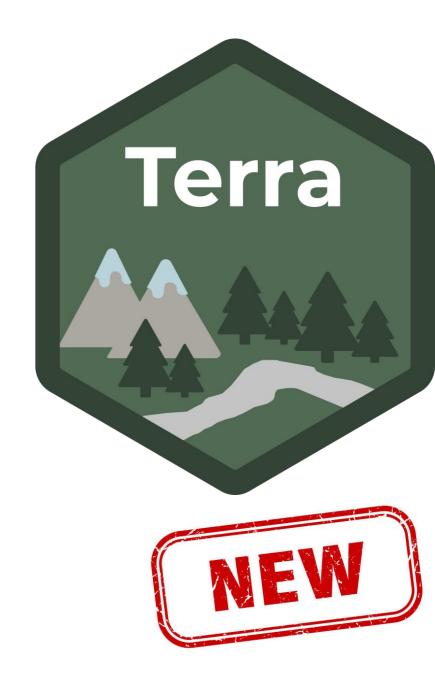

#### **Raster properties**

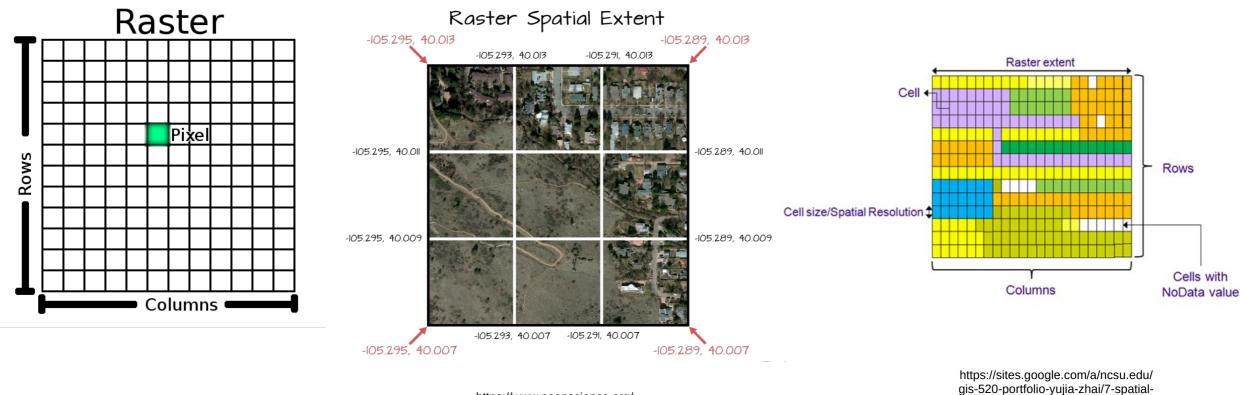

analysis-with-raster-data/1-basics-of-

raster-data

https://www.neonscience.org/ resources/learning-hub/tutorials/ raster-res-extent-pixels-r

### Grid vs. cell registered rasters

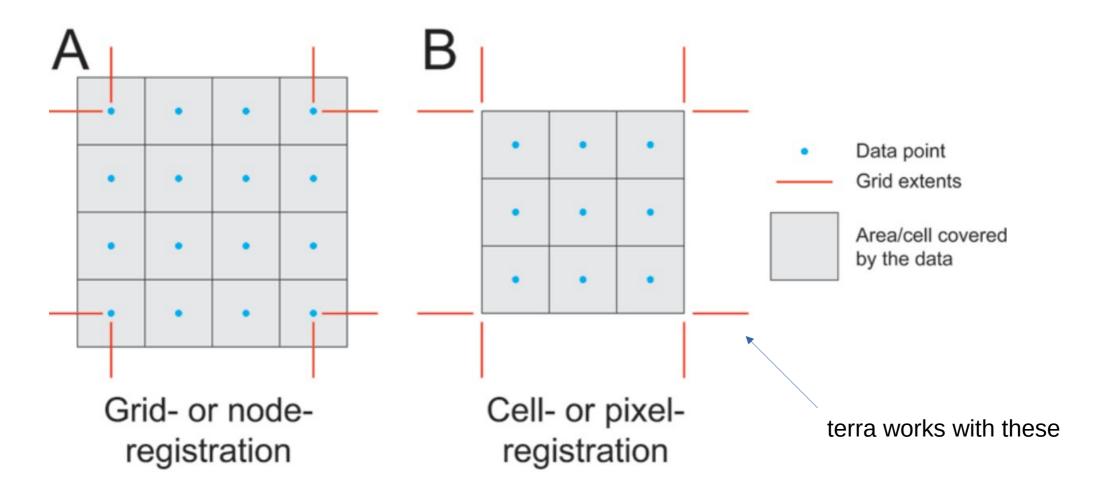

https://www.ncei.noaa.gov/products/grid-cell-registration

# **Raster File formats**

CSV

- Single uncompressed layer, a table of values
- Not properly georeferenced
- Column and row names might help

102,102,103,103,103,103,103,102,102,102,102,103,103,104,104,104,104,105,106,105,104,104,105,106,107,108,110,11 103,103,104,104,104,104,104,103,103,103,103,104,104,104,105,105,106,107,106,106,106,107,108,110,111,114,117 104,104,105,105,105,105,105,105,104,104,103,104,104,105,105,105,105,106,107,108,108,108,109,110,112,114,115,118,121,122, 105,105,105,106,106,106,106,105,105,104,104,105,105,106,106,107,109,110,110,112,113,115,116,118,119,121,124,126, 107,108,108,109,109,109,109,108,108,107,108,108,110,111,113,116,118,120,123,125,127,129,130,132,134,135,137,139, ,108,109,109,110,110,110,110,109,109,108,110,110,113,116,118,120,122,125,127,129,133,136,138,140,141,142 ,110,110,111,113,112,111,113,112,112,114,116,119,121,124,127,129,133,138,143,146,149,149,151,153,154,157,159,160 ,110,111,113,115,114,113,114,114,115,117,119,121,124,126,129,133,140,145,150,154,155,155,157,159,161,162,164,165 ,111,113,115,117,116,115,116,117,117,119,121,124,126,128,132,137,143,151,156,161,161,162,163,165,166,167,168,170 ,114,115,117,117,117,118,119,119,120,121,124,126,128,131,137,143,150,156,160,163,165,168,170,171,172,173,174,175 ,116,118,118,118,120,121,121,122,122,123,125,128,130,134,141,147,152,156,160,165,168,170,174,176,179,180, ,118,120,120,121,122,123,124,124,125,126,127,129,132,135,142,149,153,157,161,166,170,174,178,180,182,183,184,184 ,120,121,122,123,124,125,126,127,127,128,130,132,134,137,142,151,155,158,162,169,172,176,181,183,184,186,187,188 ,120,122,125,126,126,127,128,129,130,130,132,134,136,139,145,152,157,160,167,172,175,178,181,185,186,188,190,191 ,121,124,126,128,129,129,130,131,132,133,135,137,139,143,150,154,159,164,170,173,176,179,184,186,189,190,191,192 <u>,122,125,127,130,130,131,133</u>,134,135,136,137,140,143,147,154,158,162,166,171,174,177,181,186,189,190,190,191,192 ,122,125,128,130,132,133,135,136,137,139,140,143,147,152,157,161,164,168,172,175,179,182,186,190,190,190, ,123,126,129,131,133,135,137,138,139,141,143,147,150,156,161,164,167,170,173,177,181,184,187,188,190,189,187,185 ,124,127,130,132,135,137,138,140,142,144,147,149,154,157,161,165,168,171,175,178,181,184,186,187,187,184,184,181 ,123,128,131,133,136,138,140,142,144,146,149,151,154,157,160,164,168,172,175,178,181,183,184,184,185,183,180,177 ,123,127,131,134,136,138,140,142,144,147,149,151,154,157,160,164,168,171,174,178,180,181,181,182,183,181,178,173 ,120,124,128,131,134,137,139,142,144,146,149,151,153,156,160,163,167,171,174,178,180,180,180,180,180,180,175,171 ,118,121,125,129,132,134,137,140,142,145,147,149,151,155,159,163,166,169,173,177,179,180,180,180,180,179 ,117,120,121,125,129,132,135,138,140,143,145,147,149,153,157,160,163,166,171,174,177,179,180,180,180,179,172,168 ,115,118,120,122,126,130,133,136,138,141,143,145,148,151,154,157,160,163,168,171,174,177,179,179,179,176,171,167 ,114,116,118,120,122,127,131,133,136,138,141,143,146,148,151,154,157,160,164,168,171,174,178,178,179,177,173,169 ,115,114,116,118,120,122,127,129,132,136,139,141,143,146,148,151,153,156,160,164,167,172,174,176,177,176,173,170

# **Raster File formats**

#### GeoTIFF

- Single uncompressed layer
- Completely open source
- TIFF image + georeferencing

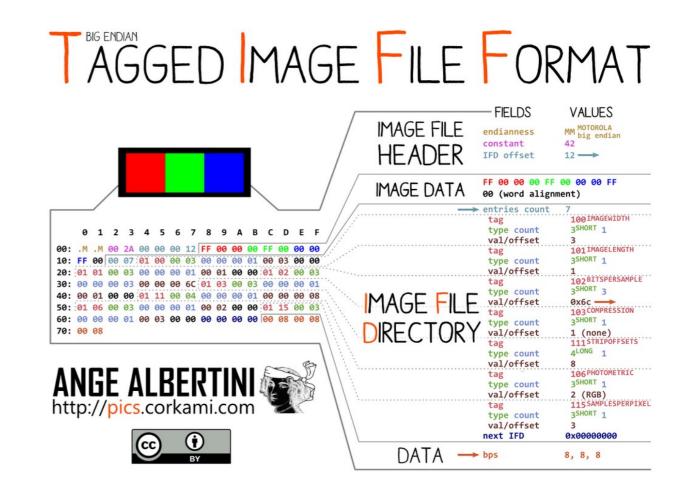

# **Raster File formats**

#### **NetCDF**

- Binary data cubes, lots of dimensions can be included
- Data registered in bands
- Requires the presence of ncdf4 in R!

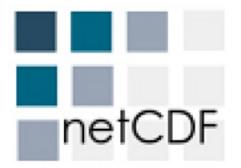

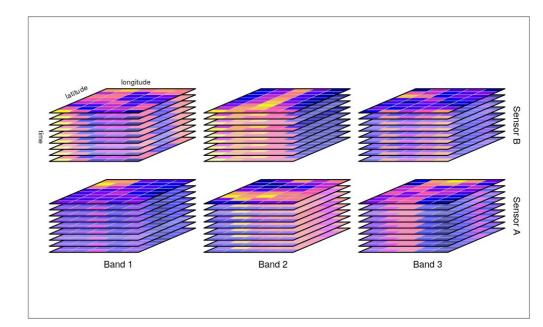

Cropping

• Changes the extent of a raster

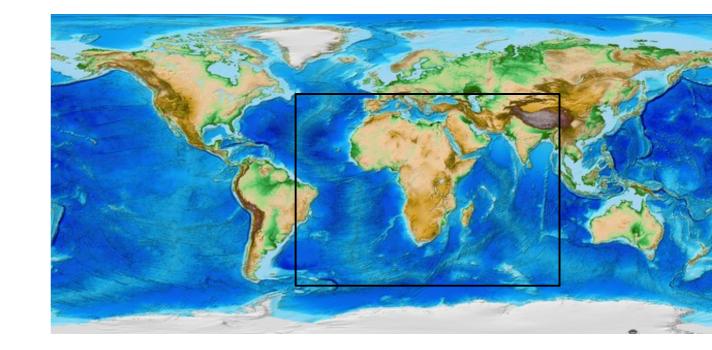

**Aggregation / Disaggregation** 

- Change resolution without changing cell boundaries
- Iteration of a function for data that belongs in a new cell

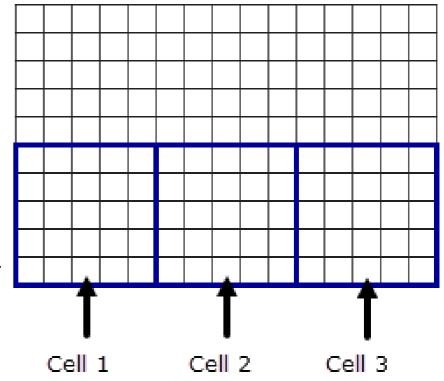

https://desktop.arcgis.com/en/arcmap/latest/tools/spatial-analyst-toolbox/ how-aggregate-works.htm

#### Resampling

- Change resolution to any resolution
- Often relies on interpolation

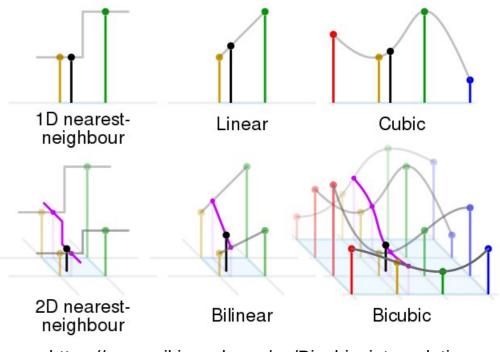

https://www.wikiwand.com/en/Bicubic\_interpolation

#### Extraction

- Getting data out of a raster at given coordinates/locations
- Basic operation for species distribution modelling

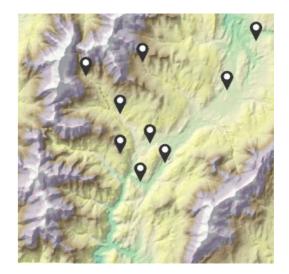

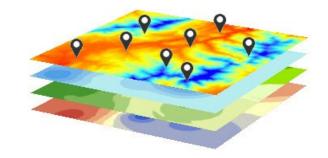

esri.com

Package stars: Spatiotemporal Arrays, Raster and Vector Data Cubes

- Primarily by Edzer Pebesma
- Somewhat more complex than terra

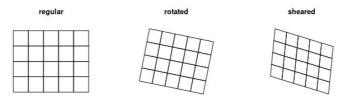

rectilinea

curvilinear

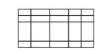

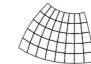

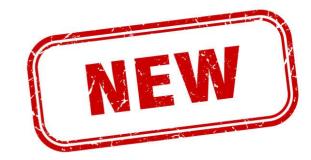

• The ETOPO1 Topography (1° by 1°)

#### SINCAA NATIONAL CENTERS FOR ENVIRONMENTAL INFORMATION

| AA > NESDIS > NCEI (formerly NGDC) > Marin<br>All Bathy/Relief | e Geology and Geophysics > Bathymetry & F<br>Coastal DEMs                                                  | Relief<br>Fishing                         | Global                                                                          | Lakes                                                                                                    | Multibeam                                                                    |
|----------------------------------------------------------------|----------------------------------------------------------------------------------------------------|-------------------------------------------|---------------------------------------------------------------------------------|----------------------------------------------------------------------------------------------------|------------------------------------------------------------------------------|
|                                                                | ETOPO1 Global Relief Model                                                                                 |                                           |                                                                                 |                                                                                                    |                                                                              |
| Extract Custom Grid<br>Metric Data                             |                                                                                                    |                                           | integrates land to<br>regional data sets<br>Greenland ice sh<br>ETOPO1 Global I | co-minute global relief model of Earl<br>pography and ocean bathymetry. B<br>s, it is available in "Ice Surface" (top<br>pets) and "Bedrock" (base of the ice<br>Relief Model is used to calculate the<br>and to derive a Hypsographic Curve<br>0.7289/V5C8276M | uilt from global and<br>o of Antarctic and<br>e sheets).<br>e Volumes of the |
| ETOPO1 Report: Procedures, Data<br>Sources & Analysis          |                                                                                                    |                                           |                                                                                 |                                                                                                    |                                                                              |
| Frequently Asked Questions                                     | Grid Versions                                                                                              |                                           |                                                                                 |                                                                                                    |                                                                              |
| Color Images                                                   | • ETOPO1 Ice Surface: Grid of Earth's surface depicting the top of the Antarctic and Greenland ice sheets. |                                           |                                                                                 |                                                                                                    |                                                                              |
| Posters                                                        | <ul> <li>grid-registered: netCDF, georeferenced tiff</li> </ul>                                            |                                           |                                                                                 |                                                                                                    |                                                                              |
| KMZ Images                                                     | <ul> <li>cell-registere</li> </ul>                                                                         | ed: netCDF, georeferenced tiff            |                                                                                 |                                                                                                    |                                                                              |
| Web Services                                                   |                                                                                                    |                                           |                                                                                 |                                                                                                    |                                                                              |
|                                                                | ETOPO1 Bedrock:                                                                                            | Grid of Earth's surface depicting the bee | drock underneath the ice sheets.                                                |                                                                                                    |                                                                              |
|                                                                | <ul> <li>grid-registered</li> </ul>                                                                        | ed: netCDF, georeferenced tiff            |                                                                                 |                                                                                                    |                                                                              |
| Global Grids:                                                  | <ul> <li>cell-registere</li> </ul>                                                                         | ed: netCDF, georeferenced tiff            |                                                                                 |                                                                                                    |                                                                              |

ETOPO2 (deprecated) ETOPO5 (deprecated) GLOBE Topography

View Metadata, Relief for the rest of the world is the same in both versions.

#### Registrations

WorldClim

# WorldClim Maps, graphs, tables, and data of the global climate Download

# Example +

♦ https://interactive-atlas.ipcc.ch

 $\leftarrow \rightarrow C$ 

climate change

#### • IPCC AR6 Atlas

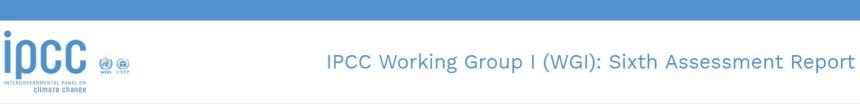

#### **IPCC WGI Interactive Atlas**

A novel tool for flexible spatial and temporal analyses of much of the observed and projected climate change information underpinning the Working Group I contribution to the Sixth Assessment Report, including regional synthesis for Climatic Impact-Drivers (CIDs).

| Participate in the user testing survey $\mathscr{O}$ | Errata and problem reporting <b>O</b> | License and citation 4 | Contact<br>🖂 |
|------------------------------------------------------|---------------------------------------|------------------------|--------------|
|                                                      |                                       |                        |              |

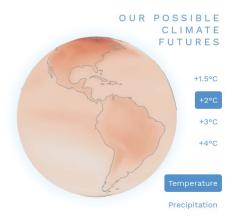

3

#### The advantage of rectangles

- Structure is easy to define
- Very easy to store in the memory
- Look natural in projections

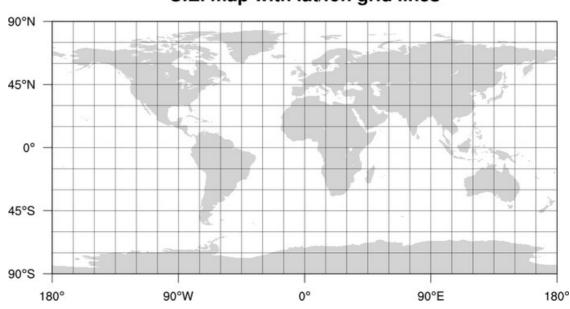

#### C.E. map with lat/lon grid lines

#### The disadvantage

- long-lat grids are Gaussian
- Non-uniform on a sphere
  - Increased density towards the poles
  - Cell sizes decrease towards the poles
- Spatial binning will be biased!

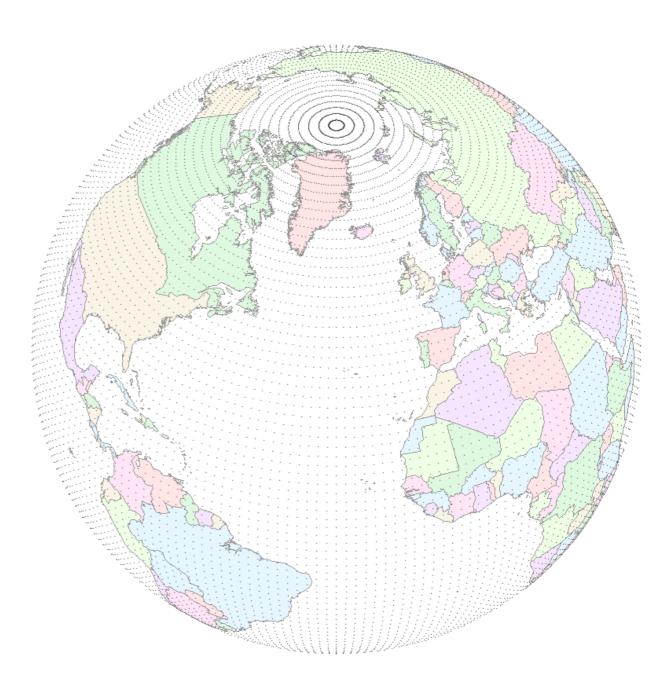

**Common solution: cubed-sphere grid** 

- Still quadrilateral
- Some climate models rely on this

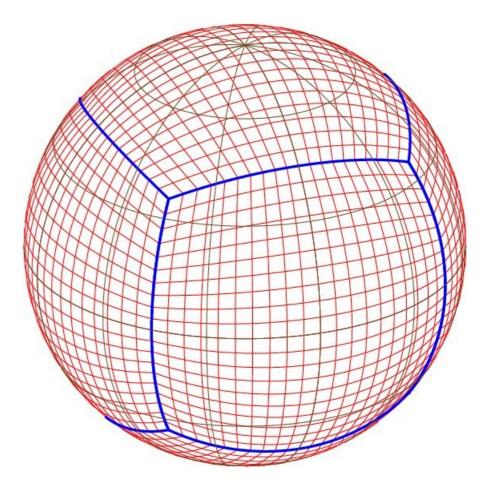

Purser and Tong, 2017

Most common solution: polyhedra

- Trianglular or Penta-Hexagonal grids
- Also in some climate models

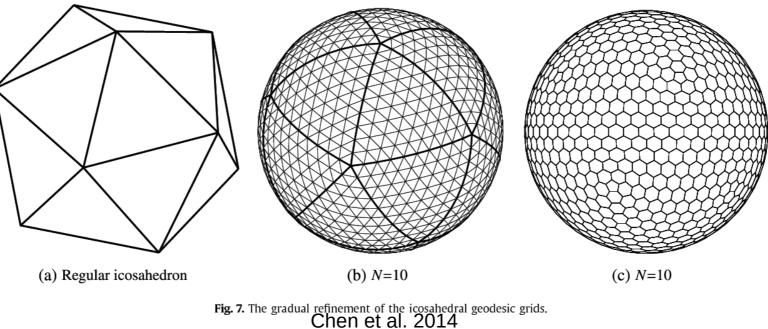

#### Package ddgridR: Discrete Global Grids for R

- by Richard Barnes
- Based on an program by Kevin Sahr
- Not on CRAN! https://github.com/rbarnes/dggridR
- Based on a Snyder projection
- Very high resolution, and well-known mathematical properties

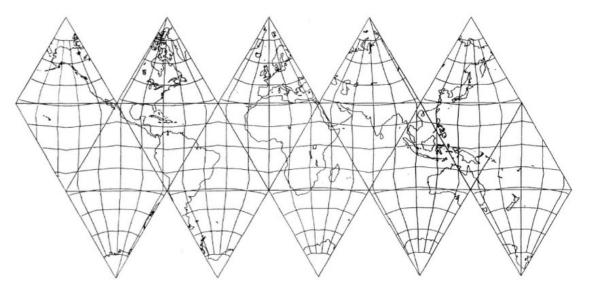

## Package h3jsr: Access to H3 (via javascript)

R library for the H3 system (https://h3geo.org/)

- Developed For Uber
- Hierarchical system (fine scale)
- https://cran.r-project.org/package=h3js

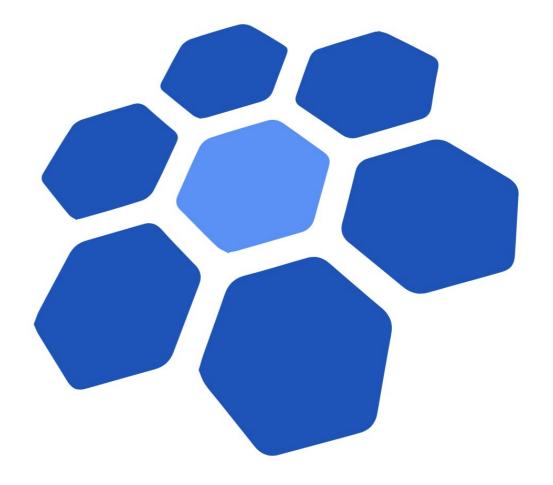

# Package icosa: Coarse grids based on tessellated icosahedra

- Adam wrote this (first package)
- More scalable for global scale
- Interface to sf
- 3D model
- The mathematical properties are partially explored
- https://adamkocsis.github.io/icosa/

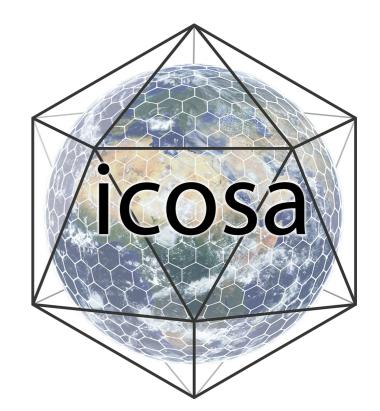

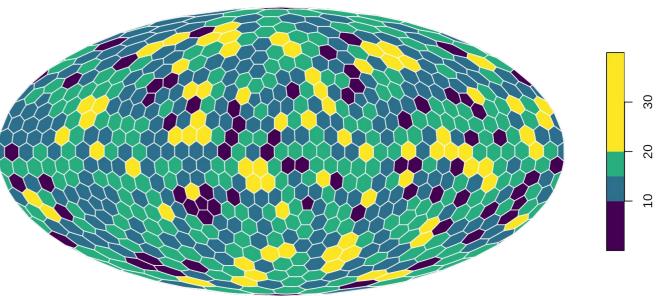